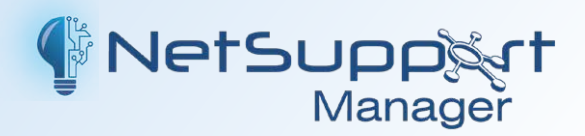

# **Supporto Remoto** Per Qualsiasi Ambiente

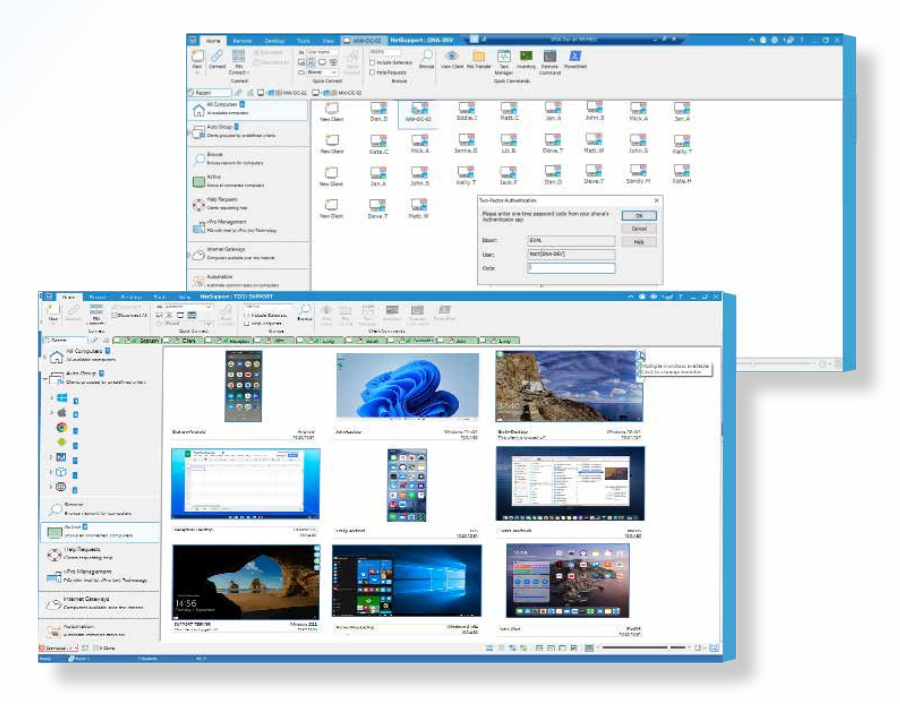

NetSupport Manager v14 continua a proporre le ultimissime funzionalità per il supporto dei PC e la gestione dei desktop da remoto. Permette di monitorare più sistemi dal vostro desktop, laptop, tablet o smartphone con una singola azione, di offrire un pratico supporto remoto, di collaborare e persino di registrare o riprodurre le sessioni. Se necessario, potete raccogliere l'inventario hardware e software in tempo reale, monitorare i servizi e persino visualizzare la configurazione del sistema da remoto per aiutare a risolvere rapidamente eventuali problemi.

NetSupport Manager continua a proporre le ultimissime funzionalità per il supporto dei PC e la gestione dei desktop da remoto. Permette di monitorare più sistemi dal vostro desktop, laptop, tablet o smartphone con Progettato per funzionare sulla vostra rete LAN, WAN o su Internet in tutta sicurezza e senza bisogno di configurare firewall, NetSupport Manager offre una singola soluzione per il supporto remoto, senza bisogno di ricorrere al servizio di terze parti e senza costi di abbonamento annuali. Oltre alle funzionalità di controllo remoto tradizionale "uno a uno", NetSupport Manager eccelle come soluzione per il controllo remoto "uno a molti": dal monitoraggio di più sistemi in tempo reale, alla presentazione dello schermo dell'operatore a più destinatari a scopo di formazione e alla distribuzione di file in rete.

NetSupport Manager continua a proporre le ultimissime funzionalità per il supporto dei PC e la gestione dei desktop da remoto. Permette di monitorare più sistemi dal vostro desktop, laptop, tablet o smartphone con Oltre 33 anni di sviluppo e una base installata per oltre 19.000.000 PC = la soluzione di controllo remoto più stabile, ricca di funzionalità, sicura e riconosciuta dall'industria che sia disponibile sul mercato.

# **Quali sono le novità?**

La versione 14 è stata creata in collaborazione con aziende per rispondere alle loro esigenze attuali e in continua evoluzione. Include una nuovissima interfaccia utente con un layout intuitivo e una barra multifunzione per aiutare gli utenti a passare da uno strumento all'altro con maggiore rapidità e facilità. Le nuove funzioni di protezione includono la completa autenticazione a due fattori (2FA) per rafforzare la sicurezza nel punto di connessione e in più la nuova crittografia del Gateway con certificati SSL/TLS, mentre i capisaldi della sicurezza, come i gateway, le chiavi di sicurezza e le password degli operatori, sono stati rafforzati con livelli di crittografia più elevati. Per far fronte all'ambiente di lavoro in continua evoluzione, i nuovi Gateway di Bilanciamento del Carico consentono di gestire le connessioni che passano attraverso i Gateway esistenti per massimizzare le prestazioni e l'affidabilità.

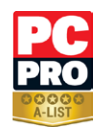

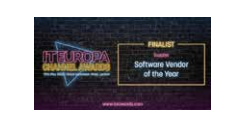

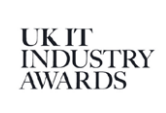

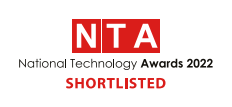

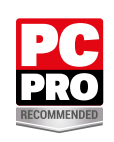

# **Overview sulle funzionalità Principali**

#### **Ambiente**

- $\sqrt{ }$  Ricerca, individuazione e connessione a tutti i sistemi su LAN, WAN o Internet.
- $\checkmark$  Connessione mediante i protocolli TCP/IP o HTTP (supporto fornito per IPX e NetBIOS legacy).
- $\checkmark$  Comunicazione tramite LAN, WAN, Internet, PSTN, ISDN o connessioni mobili.
- $\checkmark$  Supporto per processori a 64 bit.
- $\checkmark$  Comunicazione seamless tra sistemi protetti da diversi firewall utilizzando il componente Internet Gateway di NetSupport in dotazione.
- $\checkmark$  Utilità di distribuzione remota completamente integrata:

- Individuazione rapida delle macchine locali al Control.

 - Invio di un comando di Riattivazione LAN alle macchine che non sono accese.

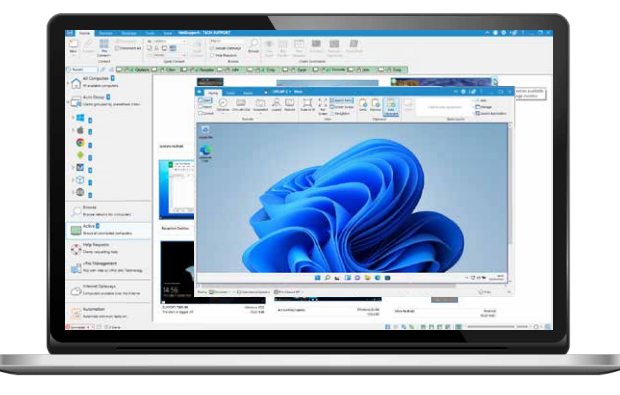

## **Controllo Remoto**

- $\checkmark$  Visualizzate, condividete o controllate lo schermo, la tastiera ed il mouse di una workstation, indipendentemente dalla risoluzione del colore, dal protocollo di rete o dal sistema operativo.
- $\checkmark$  Ottimizzate la qualità di colore del Controllo Remoto quando gestite sistemi con connessioni molto lente.
- $\checkmark$  Monitorate gli schermi di tutti i sistemi connessi grazie agli anteprima in tempo reale. Passate il mouse sul PC selezionato per ingrandire la visualizzazione.
- $\checkmark$  Analizzate più sistemi e percorrete una o più workstation visualizzando il loro schermo sulla vostra console Control.
- $\checkmark$  Mostrate il vostro schermo, un monitor selezionato o semplicemente un'applicazione selezionata ad un numero qualsiasi di computer connessi per offrire l'istruzione in tempo reale.
- $\checkmark$  Annotate il vostro schermo con una gamma di strumenti di disegno durante una sessione di Controllo Remoto o di Presentazione.
- $\checkmark$  Messaggistica e SMS/Conversazione Audio completa tra due o più sistemi.
- $\checkmark$  Conversazione Audio completa durante una sessione di Controllo Remoto.
- Catturate le schermate, per riferimento futuro, durante una sessione.
- Registrate le attività su schermo in un "file di riproduzione" video a scopo di formazione o di sicurezza.
- 9 Per assistere la formazione e aumentare l'efficacia del supporto, è inoltre disponibile la funzione Lavagna durante una sessione di chat.

## **Spostamento delle informazioni**

- 9 Trasferite i file tra il computer Control e il computer Client, sincronizzate le cartelle oltre a tante altre funzioni.
- $\sqrt{ }$  Distribuzione di File: trascinate i file dal PC Control ad un numero qualsiasi di sistemi connessi con una singola azione.
- $\checkmark$  Identificate ed accedete alle cartelle attualmente utilizzate sul PC Client utilizzando la visualizzazione albero "Trasferimento di File".
- $\checkmark$  Avviate da remoto le applicazioni sui computer remoti.
- $\checkmark$  Acquisite e reindirizzate la coda di stampa del computer remoto al PC Control.
- $\checkmark$  Copiate il contenuto degli appunti tra il PC Control e il PC Client.

#### **Flessibilità**

- $\checkmark$  La funzione Connessione con PIN permette ai tecnici di individuare immediatamente un utente, ovunque esso si trovi all'interno dell'impresa, quando entrambe le parti inseriscono un codice PIN univoco corrispondente tramite un modulo server PIN centrale.
- 9 Una suite completa di esecuzione di script e di pianificazione per l'automazione delle attività.
- $\checkmark$  Raggruppamento automatico dei sistemi in base a criteri predefiniti, tra cui il Sistema Operativo, Georilevazione, Tipo di Caso e versione Client.
- $\checkmark$  Interfaccia utente "touch-enabled" per l'uso su tablet Windows, incluse le modalità di visualizzazione verticali e orizzontali.

#### **Strumenti di supporto**

- Raccogliete un inventario completo dell'Hardware e del Software del PC Client per facilitare il supporto remoto.
- Raccogliete informazioni relative a tutti gli hotfix installati sul PC Client.
- Visualizzate e controllate le applicazioni, i processi ed i servizi in esecuzione sul Client.
- $\checkmark$  Modificate, da remoto, il registro di un sistema remoto.
- $\checkmark$  Avviate una finestra PowerShell per eseguire i comandi sul Client selezionato.
- $\checkmark$  Avviate un prompt dei comando locale dal sistema remoto sul vostro PC.
- $\checkmark$  Accendete/spegnete, connettete/disconnettete oppure riavviate un PC Client da remoto.
- Richiedete Aiuto: gli utenti sono in grado di creare richieste di aiuto che possono essere

indirizzate a tutti i Control oppure ad un Control specifico, in base a criteri personalizzati.

- Il supporto per la tecnologia Intel vPro viene fornito di serie.
- $\checkmark$  Identificate la località approssimativa di un dispositivo remoto e raggruppate automaticamente i dispositivi per regione.

# **Opzioni di connettività**

NetSupport Manager fornisce una serie di metodi di connettività per garantire l'accesso a qualsiasi dispositivo, ovunque esso si trovi. NetSupport Manager richiede innanzitutto la preinstallazione di un componente "Client" su qualsiasi dispositivo a cui desiderate connettervi e di un componente/ di un'applicazione "Control" sul dispositivo da cui desiderate iniziare una connessione di controllo remoto.

## **Reti LAN o WAN**

- HTTP (supporto IPX e NetBIOS legacy). Ricerca e rilevamento dei computer su una rete LAN o WAN utilizzando i protocolli TCP/IP o
- $\checkmark$  Archiviazione di tutti i dispositivi individuati in una gerarchia aziendale, utilizzazione di gruppi definiti automaticamente o manualmente, sia localmente sia archiviati centralmente.
- $\sqrt{ }$  Definizione di una gamma di subnet per ampliare le capacità di esplorazione della rete a livello locale.
- $\checkmark$  Connessione diretta ai computer noti per Nome PC, nome DNS o indirizzo di rete.
- $\checkmark$  Individuazione e connessione in tempo reale a un numero qualsiasi di dispositivi in ambienti diversi.
- $\checkmark$  Prestazione ottimizzata per connessioni cablate e wireless.

## **Utilizzo di Internet**

Per fornire un Controllo Remoto seamless tra i PC che si trovano in località geografiche diverse e che sono protetti da firewall diversi, il modulo Gateway di Comunicazione NetSupport Manager fornisce ai sistemi abilitati per NetSupport un metodo stabile e sicuro per effettuare l'individuazione e comunicare tramite HTTP. Il modulo Gateway deve essere installato su un PC a cui è assegnato un indirizzo IP statico e che è accessibile sia al PC Control che al PC Client, anche se i sistemi Control e Client sono protetti dai rispettivi firewall. Il Gateway permette solo le connessioni da computer che utilizzano la stessa Chiave di Protezione del Gateway e viene utilizzato per assistere il personale o i clienti ubicati in siti diversi o per il personale in viaggio che deve accedere alle risorse d'ufficio. Il modulo Gateway non è necessario per le comunicazioni basate su LAN/ WAN.

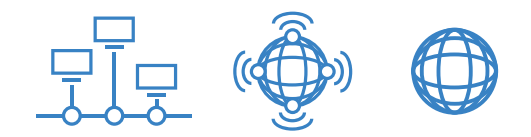

### **Il modulo Gateway NetSupport Manager fornisce:**

- 9 Gateway di Bilanciamento del Carico per distribuire il peso/carico dei Client attraverso più server.
- 9 Per garantire che tutti i dati inviati attraverso il Gateway siano crittografati, adesso è possibile usare i certificati SSL/TLS.
- $\checkmark$  Un supporto remoto seamless e sicuro tra reti e computer sicuri e protetti da firewall.
- $\checkmark$  Non richiede modifiche alla rete o alla protezione firewall esistente.
- Comunicazioni crittografate sicure.
- 9 Supporto per un massimo di 6.000 connessioni simultanee di Client per gateway.
- Controllo dell'accesso con chiave di protezione.
- Controllo dell'accesso con utente autenticato.
- 9 Ridondanza di più gateway, rimuovendo un singolo punto di errore per la vostra connettività.
- Registrazione completa delle transazioni.
- 9 Nessuna dipendenza ad un servizio esterno di terze parti.

# **Sicurezza**

Tutti i moduli sono dotati di una sicurezza completa e integrale: dalla semplice protezione mediante password, all'integrazione con la Protezione NT, Active Directory e crittografia AES a 256 bit. Registrazione e riproduzione di sessioni remote a scopo di audit. Potete persino assegnare profili ad utenti del Control e workstation Client individuali, per configurare diversi livelli di sicurezza e capacità.

## **Funzioni di Sicurezza Chiave**

 $\checkmark$  Autenticazione a due fattori (2FA) usando OTP basato sul tempo (TOTP) o DUO Push per autenticare l'operatore per un massimo di 12 ore.

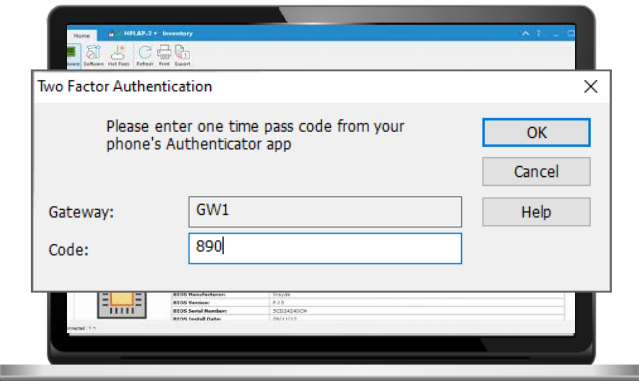

- $\checkmark$  Certificati SSL/TLS.
- $\checkmark$  Se il nome dell'eseguibile del Client cambia, l'esecuzione verrà impedita per aiutare a combattere attacchi e malware.
- $\checkmark$  Il file registro del Client può essere modificato affinché mostri solo informazioni selezionate per una maggiore protezione dei dati.
- $\checkmark$  Protezione mediante password di tutti i sistemi.
- $\checkmark$  Conferma dell'utente (l'utente deve essere presente e deve autorizzare ogni richiesta di connessione in arrivo).
- $\checkmark$  Chiavi di sicurezza (fanno sì che la copia autorizzata di NetSupport sia unica per l'organizzazione e non compatibile con altre copie del software).
- $\sqrt{ }$  Registrazione e riproduzione di sessioni di controllo remoto per mantenere una cronologia di tutte le attività durante una sessione.

 $\checkmark$  Limitazione della connettività in base all'account dell'utente o all'indirizzo IP di origine (per permettere le connessioni solo da ubicazioni conosciute).

## **Sicurezza Integrata**

- Integrazione ai profili di utenti NT esistenti per convalidare gli utenti in entrata prima di accettare una richiesta di connessione.
- Integrazione diretta con i profili di Active Directory per la convalida degli utenti.
- Dotato di modelli Active Directory per ottenere una conformità su tutto il sistema con le configurazioni client predefinite.
- Funzionalità in base a profili per permettere la disponibilità di diverse funzionalità in base all'utente autenticato che stabilisce una connessione.
- 9 Registri degli eventi e registri della cronologia completi, inclusa l'integrazione con i registri degli eventi del sistema operativo.

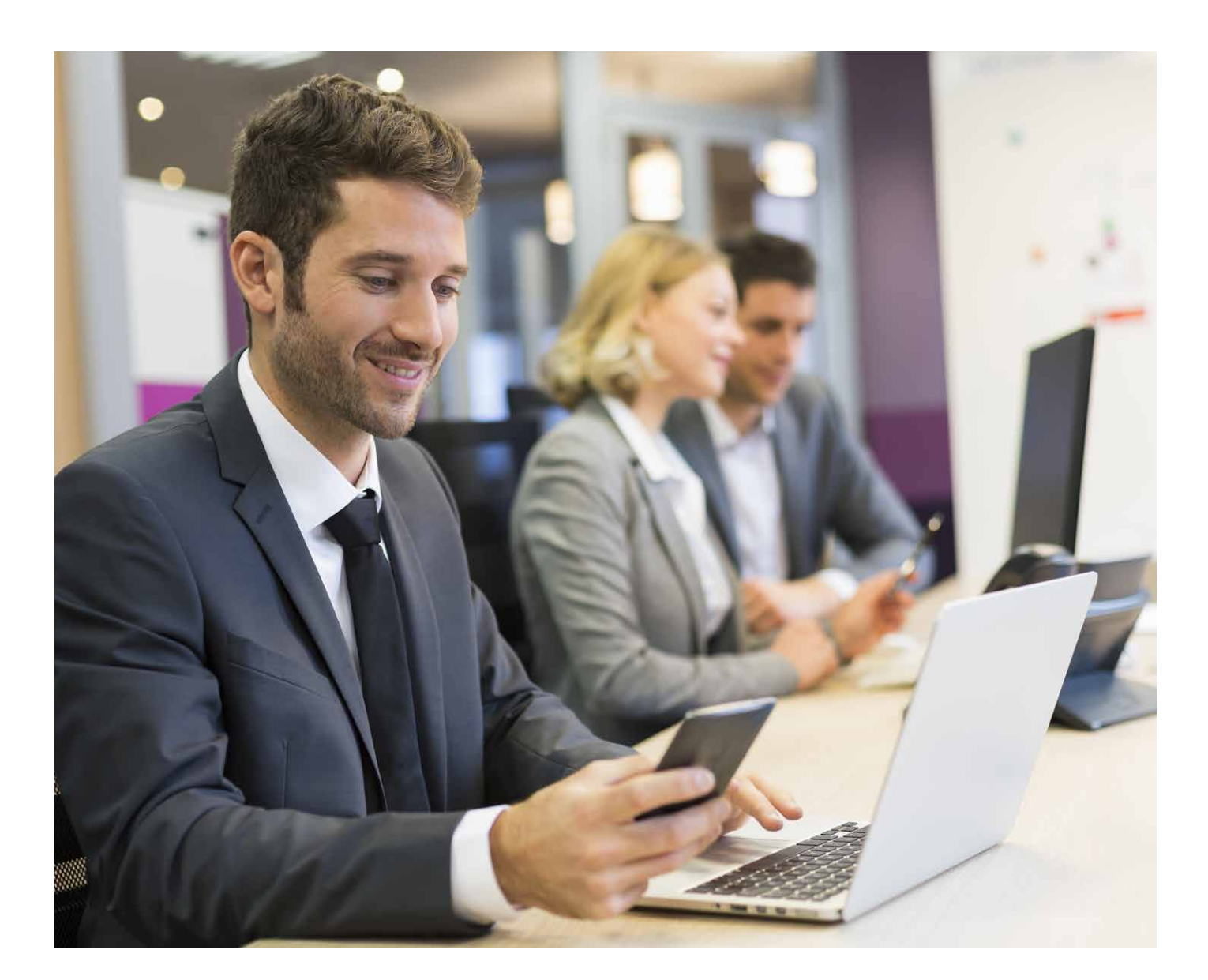

#### **PIN Connect**

L'ultima versione include una nuova ed esclusiva funzionalità di connessione con PIN. Questa funzione permette ai tecnici di individuare immediatamente un utente, ovunque esso si trovi all'interno dell'impresa, quando entrambe le parti inseriscono un codice PIN univoco corrispondente. Piuttosto di dovere effettuare una ricerca per individuare il PC dell'utente e di dovere conoscere il nome del PC, i dettagli dell'indirizzo e così via, il processo con il PIN permette l'handshaking di entrambe le parti senza problemi. Il nuovo modulo "server PIN" può funzionare in maniera autonoma o assieme al modulo Gateway e viene incluso in dotazione con NetSupport Manager. (Per ulteriori informazioni, consultare "Novità della versione 12").

#### **Intel vPro Support**

NetSupport Manager può essere configurato per cercare e individuare i PC con capacità Intel vPro, permettendo l'esecuzione di diverse attività da remoto, anche nei casi in cui non è installato un Client NetSupport.

È possibile, ad esempio, accendere, spegnere e riavviare il computer remoto quando si eseguono interventi di manutenzione fuori orario. Potete ugualmente visualizzare e riconfigurare le informazioni BIOS e, se necessario, effettuare l'avvio dall'immagine di un sistema operativo remoto.

Se connessi a una sorgente di alimentazione CA, queste attività possono essere svolte in maniera wireless sui sistemi notebook.

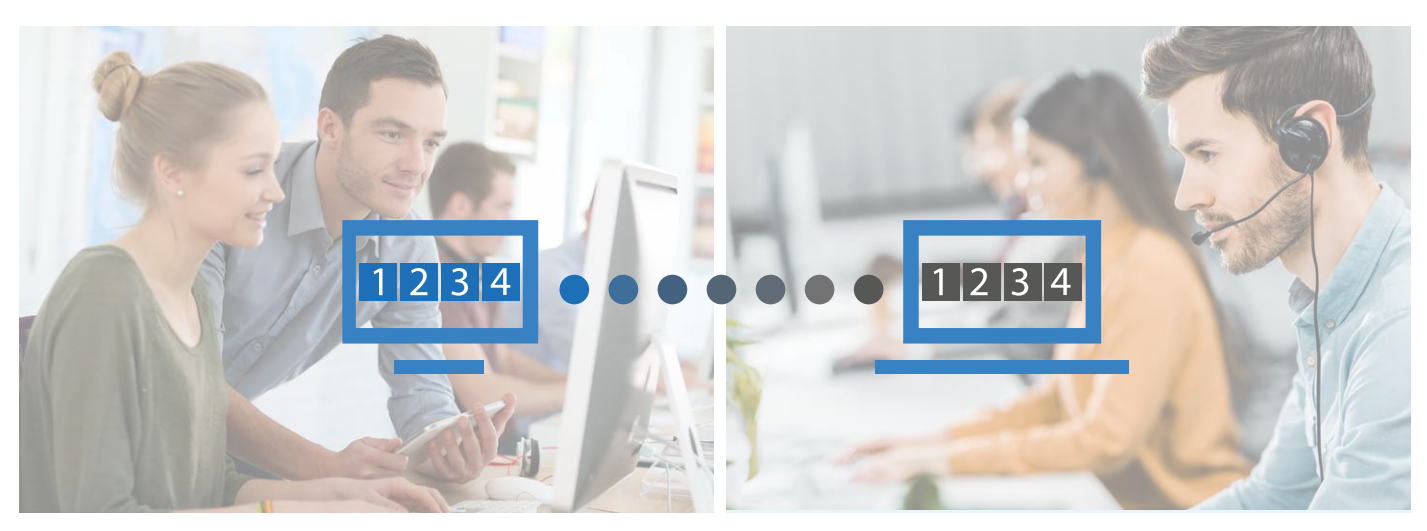

#### **NetSupport School – Istruzione e formazione nella classe**

Fornita gratuitamente con NetSupport Manager, NetSupport School è la nostra soluzione per l'istruzione e la formazione nella classe. Disponibile nel pacchetto di installazione di NetSupport Manager, NetSupport School include una serie di strumenti premiati per monitorare, controllare, valutare e collaborare con una classe sia nell'ambito di un ambiente di [formazione aziendale](https://www.netsupportschool.com/it/corporate-training/) o durante una [lezione scolastica.](https://www.netsupportschool.com/it/features/)

### **Requisiti di Sistema**

#### **Requisiti PC:**

Windows 11, 11SE, 10, 8 e 8.1 (32bit e 64bit), Windows Server 2022, 2019, 2016 e 2012. Windows 7 (32bit e 64bit), 2008 (32bit, 64bit e R2), Vista (32bit e 64bit).

#### **Requisiti Mac:**

Il Control e il Client NetSupport Manager per Mac supportano Mac OS X versione 10.15 - 10.12 su piattaforme Intel.

#### **Requisiti Mobile:**

Il Controllo NetSupport Manager Mobile può essere scaricato GRATUITAMENTE dalle relative App Store. Il Client NetSupport Manager per Android può essere installato su ogni dispositivo Android (4.0 o versione successiva) e può essere connesso dal Control Windows (12.5 o versione superiore).Per ulteriori informazioni, visitare: www.netsupportmanager.com/ mobile.asp

#### **Client Chrome OS:**

Utilizzabile in un ambiente gestito da NetSupport nuovo o esistente, l'estensione NetSupport Manager per Client Chrome può essere installata su ogni Chromebook che esegue Chrome OS di Google. Il Control può quindi connettersi ad ogni sistema per monitorare gli schermi ed interagire con ogni Chromebook in modo rapido ed efficace.Per ulteriori informazioni, visitare: www. netsupportmanager.com/chrome.asp

#### **Legacy Support**

Legacy support is provided for Windows 2000 and earlier, Linux, Pocket PC and Windows CE. Please contact our support team for more information.